## The Secrets Behind DB Startup Parameters

Paul Koufalis, White Star Software pk@wss.com

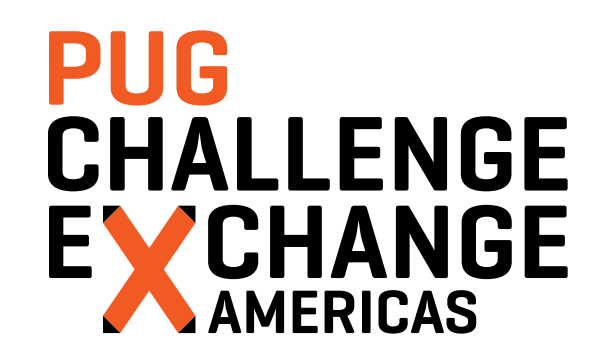

- So many parameters what do they mean?
- **Which should I use?**
- **Which shouldn't I use?**
- **What are the secret magic values?**

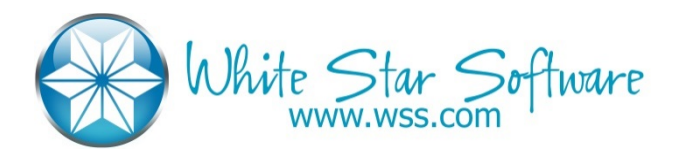

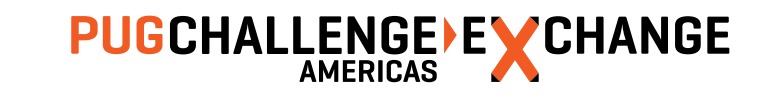

## *Who is this Paul Koufalis?*

- **Progress DBA and UNIX sysadmin since 1994**
- **Expert consulting related to all technical aspects of Progress and OpenEdge**
- **Wide range of experience** 
	- Small 10 person offices to 1500+ concurrent users
	- AIX, HPUX, Linux, Windows…if Progress runs on it, I've worked on it

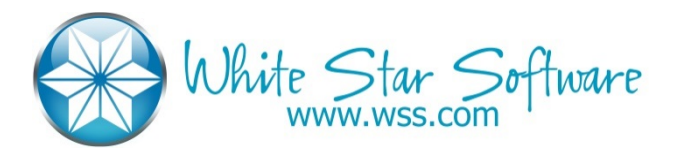

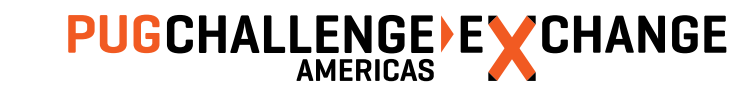

## Agenda

- **The Must-Haves: Screw these up and expect a call from Inigo Montoya\***
- **The Freebies: Like finding money on the sidewalk. Maybe it's \$1 or maybe it's \$100**
- **The fancy-pants: Well aren't you Mr. DBA now using these parameters?**
- The ??? parameters: People use these? Sometimes...
- The Gang-O-Useless: **Don't** raise your hand if they look familiar!

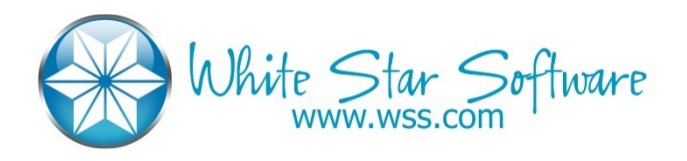

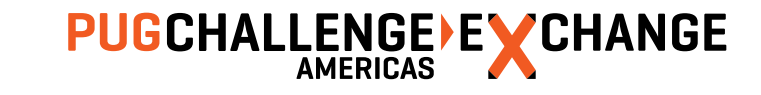

## The Must Haves

# **PUG<br>CHALLENGE** EXCHANGE

## Database Buffers (-B)

- **The DBA equivalent of buying flowers for your wife**
- More is better...to a point
- Big -B transfers effect of bad code from disk to CPU
- Buffer Hit % can be misleading (95% is 5X worse than 99%)

#### **Recommendations**

- Keep the working set in memory
- **Tuning requires LARGE increases to -B** 
	- 50K to 55K is not going to change anything
- Fix the code...PLEASE!!

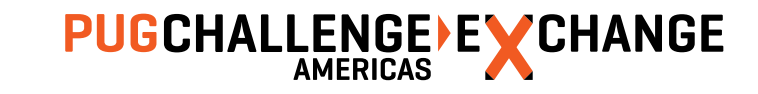

6

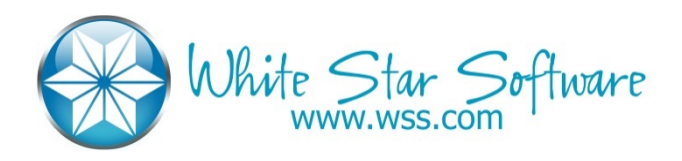

## Spin and LRU Skips

- No brainer parameters
- **Typically don't require much** *tuning***: just use them**

- spin:  $\pi$  \* date of birth of DBA (h/t Dan F.)
- **-** -Iruskips 100

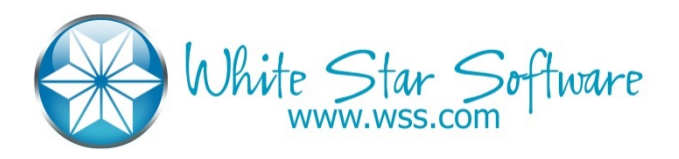

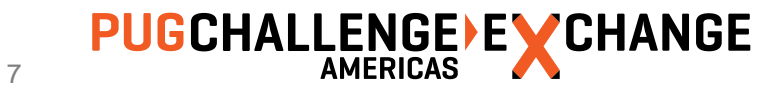

## Lock Table (-L)

- **Total number of locks in the database across all users**
- Memory cost is low:  $+/- 72$  bytes per entry:  $-L 100K = 7$  Mg
- **Highly application dependant**
- VERY high numbers in small/medium environments make me suspicious

- **Nonitor high water mark**
- Increase  $#$  as HWM approaches  $-L$  value
- Watch out for sudden jump-ups after code promotion, M&A activity

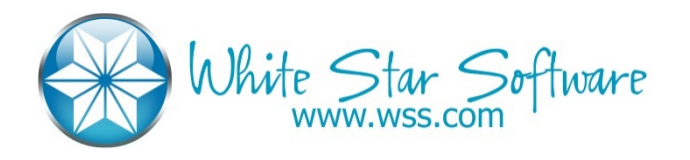

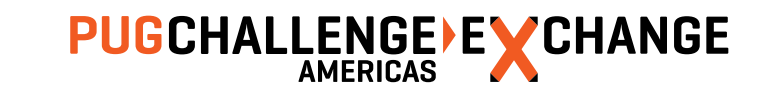

## User Connections

- -n: number of connections (NOT users)
- -Mi/Ma/Mn/Mpb: Network broker connection parameters
- **-** -m3/ServerType: SQL vs 4GL server

- -n: not directly correlated to licence count so give yourself a good buffer
- -Mi 1 –Ma 5 is a good start
- $Mpb = max$  concurrent users (4GL or SQL) / -Ma plus a few
- -Mn = Sum of –Mpb plus a generous few extra
- -ServerType: segregate 4GL and SQL connections on separate –m3 brokers

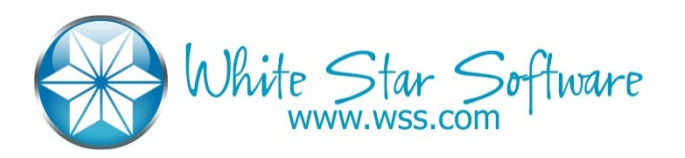

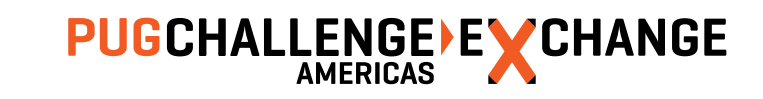

## Replication Buffers (-pica)

- **If you are using OpenEdge Replication the pica parameter is ultra important**
- **If you fill pica you throttle all DB updates**

- **Use the max value for your version** 
	- 256 (9.1E, 10.0B, 10.1A) 1024 (9.1e04) 512 (10.0b05) 8192 (10.1A02, 10.1B01)
	- *Until* 10.2B08
- $\blacksquare$  10.2B08/11.2+ the max value is 1M
	- Start with 32K

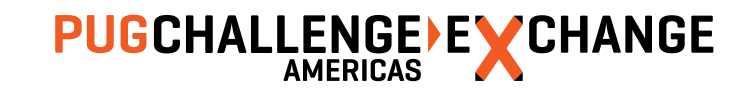

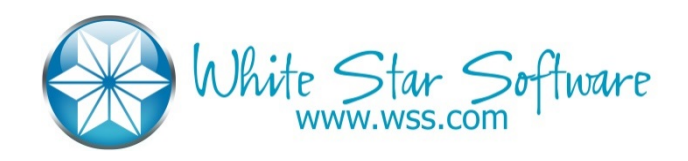

## DB Structure

OK – not technically start-up parameters!

- DB block size: 4 or 8 Kb
- **AI/BI block size: 16 Kb**
- **BI Cluster Size: 4 Mg and up (load dependant)**
- **Variable length extents** 
	- Yes there is a "cost" : a few milliseconds a day
	- In most cases the management benefit outweighs the negligible cost

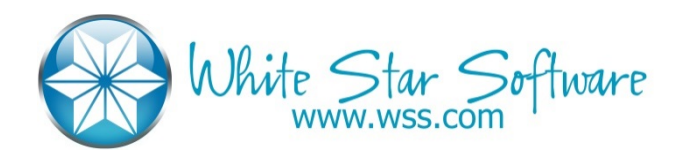

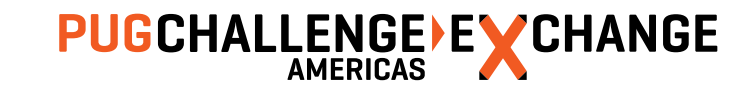

## Helper Processes

- **AIW/BIW/APW/WDOG**
- **These** *should* be start-up parameters
	- Currently you still need to start them manually

- ONE of each
- Rare is the site that needs 2+ APW

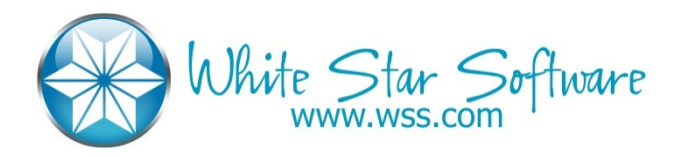

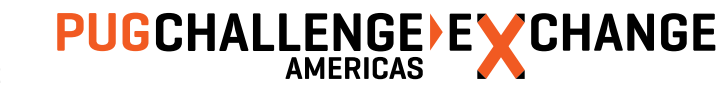

## The Freebies

# **PUG<br>CHALLENGE** EXCHANGE

## AI and BI Buffers

- **The default value used to be something silly like 5**
- **Watch for "Empty Buffer Waits"**

- 50 is probably good enough for most of you
- **100 almost definitely is**
- Cost is negligible:  $100 \times 16$  Kb  $\times$  2 (AI and BI) = 3.2 Mg

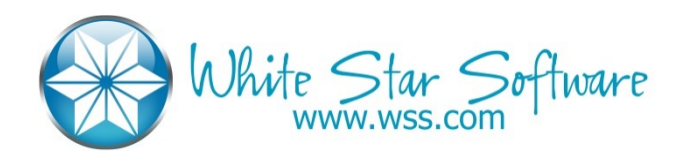

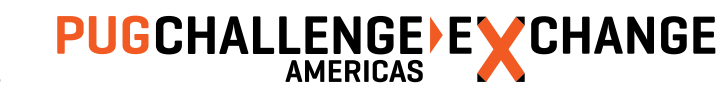

## AI and BI Stall and BI Threshold

- Why crash? Freeze instead
- -aistall: quiet the database when you run out of AI files
- -bistall: quiet the database when you hit the BI threshold size
- **-** -bithold: Max size in Mg of BI file before emergency shutdown or stall

- Always use all three
- Set –bithold to about double your normal BI HWM
	- I.e. if your variable length BI file is normally 2 Gb, use –bithold 5000
	- Watch out for month-end/year-end type processing
- CAREFUL: You **ABSOLUTELY** need monitoring to alert you (ProTop)

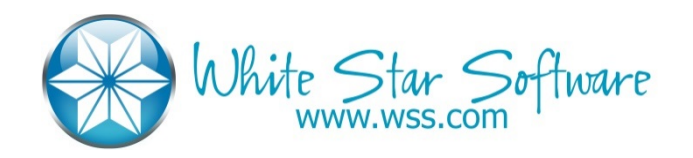

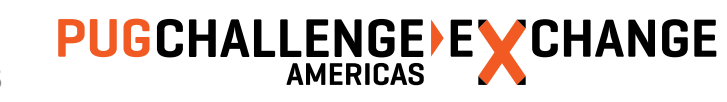

## PIN Shared Memory (-pinshm)

- Another no-brainer: why would you ever want to swap out DB shared memory?
- **Ignored on Windows and AIX**
- Not as important as in the past as most servers have lots of memory

#### **Recommendations**

■ Use it

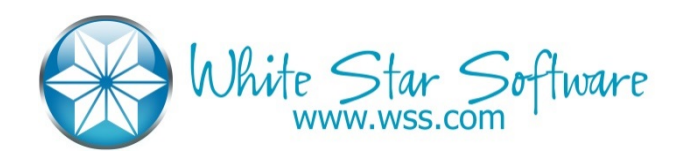

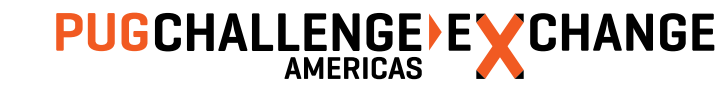

Storage Object Cache Size (-omsize)

- **Another no-brainer**
- **Eliminates object cache I/O and latch usage**

#### **Recommendations**

*select count(\*) from \_storageobject* and round up a bit

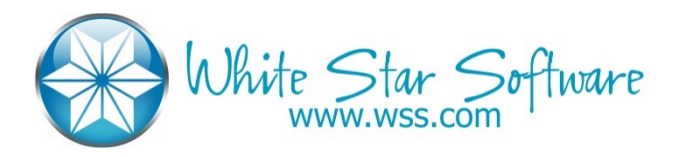

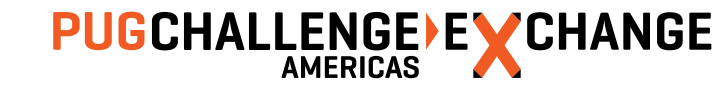

## AI File Management (-aiarcinterval –aiarcdir)

- **You all have AI enabled right?**
- **Ancient versions of Progress required scripting** 
	- Copy AI file
	- Rfutil –C aimage new + rfutil –C aimage empty
	- AIMGT does all that automatically

- **Enable: rfutil db C aiarchiver enable**
- -aiarcdir: local filesystem #1, local filesystem #2 (NO NFS mounts)
- **-** -aiarcinterval: business dependant
	- 15 minutes is good
	- 2-4h if using OE Replication

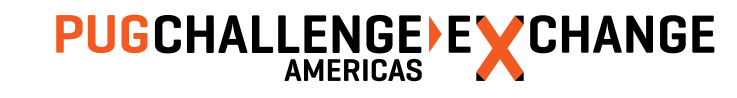

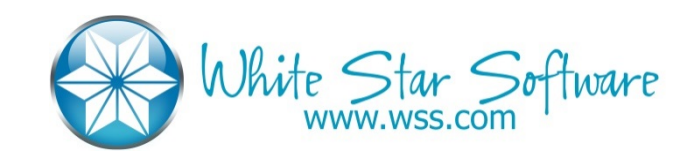

## The Fancy Pants

# **PUG<br>CHALLENGE** EXCHANGE

## Table and Index Statistics

- -basetable 0 –baseindex 0 –tablerangesize –indexrangesize
- Really these should be in the "must have" section ...
	- I had to discuss it with my spiritual advisor
- By default Progress only captures statistics for the first 50 tables
- Why isn't this automatic? Because the shared memory size calculation is done before the DB is brought up but you need the DB up to count the tables and indexes

#### **Recommendations**

# of tables and indexes – round up

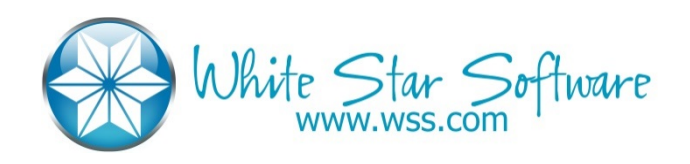

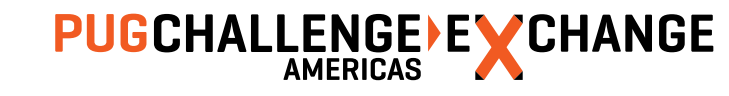

## Windows Event Level (-evtlevel)

**Apply the Linux patch** 

- **-** -evtlevel NONE
- 'Nuf said

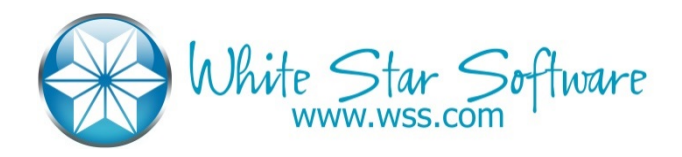

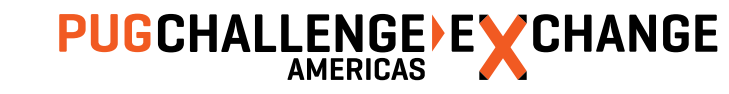

### Server –minport and -maxport

- **-** -S parameter defines the broker listening port
- Broker spawns servers (\_mprosrv –m1) that must also listen on ports
- If you don't want to drive your firewall admin crazy, set minport and maxport

- Any range big enough to handle the –Mn servers
- **Leave some room as other processes may consume ports in the range**

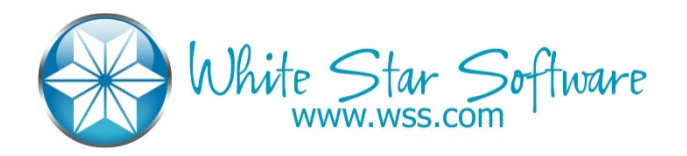

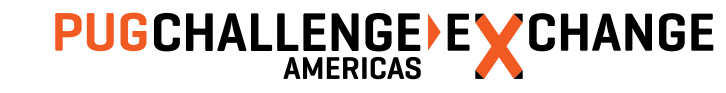

## Alternate Buffer Pool (-B2)

- **Very cool tool to pin database objects in shared memory**
- **If you do it right, there is no LRU latch**
- **Put frequently accessed small tables here (and their indexes!)**

#### **Recommendations**

Big enough to fit ALL the record and index blocks of all the tables assigned to -B2

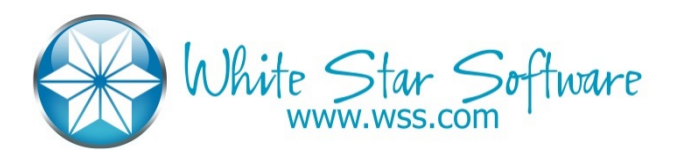

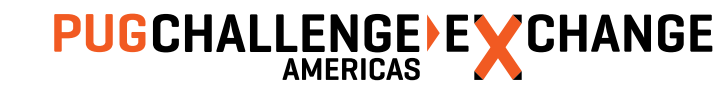

## prefetchDelay/prefetchFactor/prefetchNumRecs/prefetchPriority

- New network connection parameters
- Have not done extensive benchmarking
- **•** prefetchPriority: Prefer filling network messages with records over polling
- -prefetchDelay: if not set, first message contains one record
- -prefetchNumRecs/-prefetchFactor: How much to fill a network message

#### **Recommendations (from Rich Banville)**

- -prefetchPriority 100 –prefetchDelay
- -prefetchNumRecs 100 (or maybe –prefetchFactor 100 to try and stuff the msg)

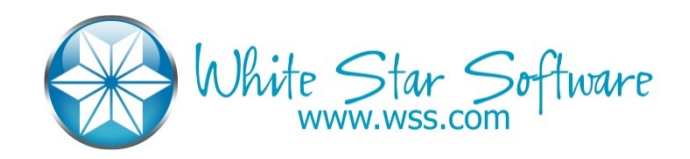

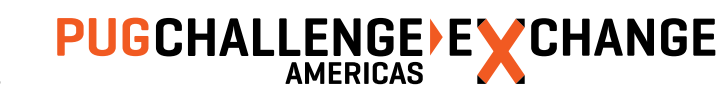

## Message Buffer Size (-Mm)

- Default is 1024
- **Nust be the same everywhere (until 11.5.1 supposedly)**

- **-** -Mm 8192 for MTU 1500
- **Probably larger for Jumbo Frames**

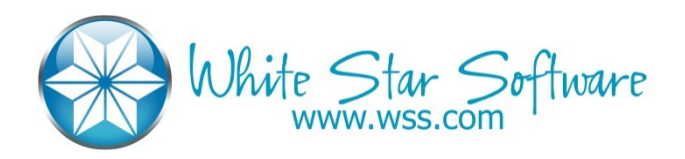

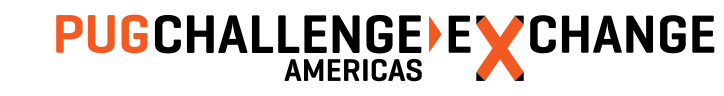

### Message Buffer Size

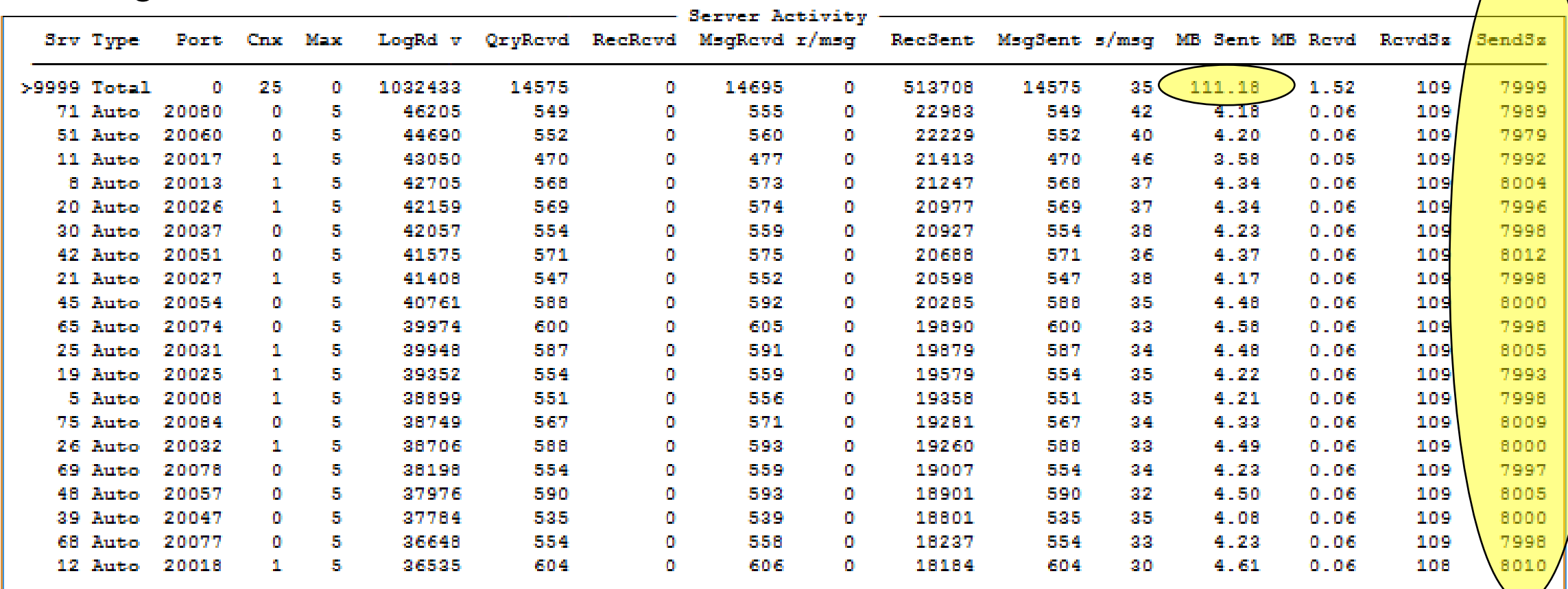

- **ProTop says we're filling our –Mm 8192**
- **Aggregate MB sent matches NIC speed (1 Gbit)**

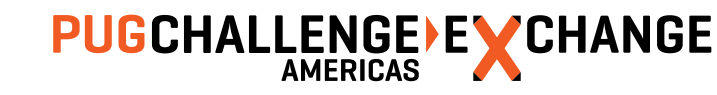

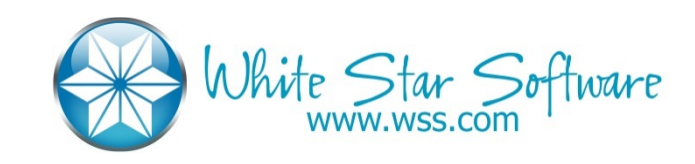

## The "Why Would I Use These?"

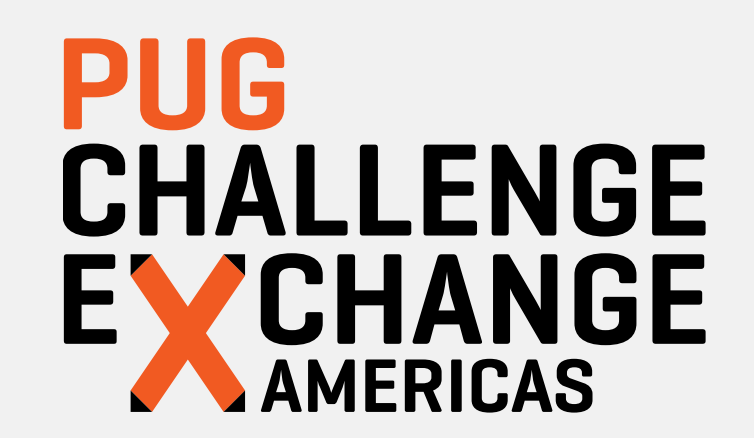

## -DbCheck and -MemCheck

- **Consistency check on all DB blocks when written**
- **Consistency check on memory operations**
- **Sorry** not sure of effect on performance

- Not sure yet
- I want to say "yes turn them on" but then again I haven't seen a lot of consistency issues

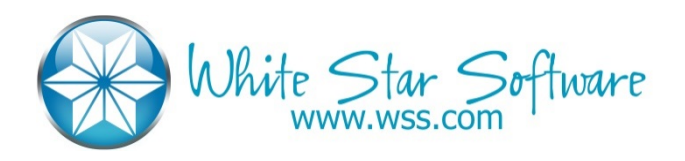

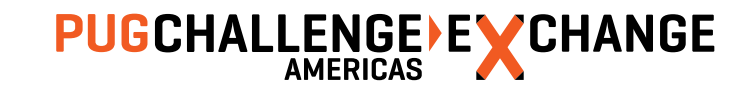

## Excess Shared Memory (-Mxs)

- **Broker calculates shared memory requirements based on start-up parameters**
- Also adds on a little extra something-something... just in case
- Useful for \_proutil db –C increaseto

#### **Recommendations**

**I** don't generally use this parameter

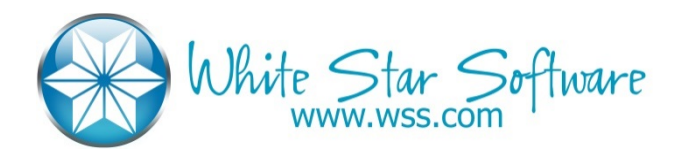

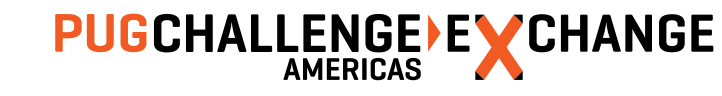

### Semaphore Sets (-semsets)

- No one has ever given me a good explanation with respect to this parameter
- No one seems to know how to prove that you need more
- Documentation says:

*When more than 1,000 users connect to a single database, there might be high contention for the semaphore set. If there is a lot of semaphore contention on a system, using multiple semaphore sets helps alleviate this contention and improve performance on high user counts.*

#### **Recommendations**

There seems to be some rule-of-thumb: 1 per 100 concurrent users

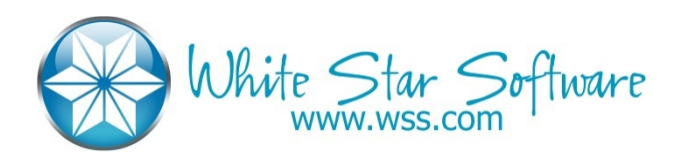

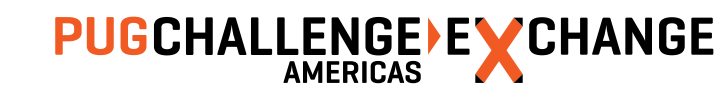

## Shared Memory Segment Size (-shmsegsize)

- **Specify max size of shared memory segment**
- **If you don't specify it, Progress will ask the OpSys for the biggest shmseg possible**
- Not sure why you would want to specify a smaller shmseg size

#### **Recommendations**

Ignore

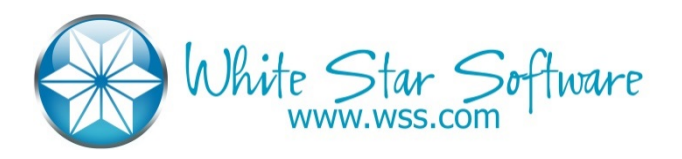

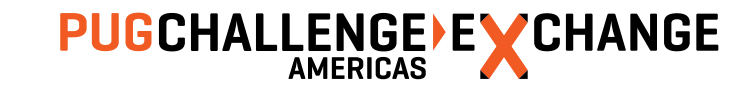

## Latch Spin Tuning

- **Initial latch sleep time**
- **Maximum latch sleep time**

#### **Recommendations**

**Leave them as is** 

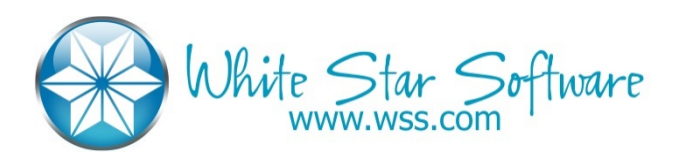

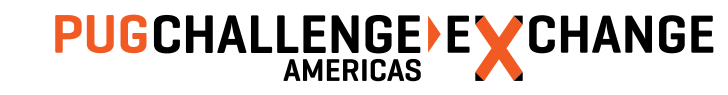

## The Gang-O-Useless

# **PUG<br>CHALLENGE** EXCHANGE

## Direct IO (-directio)

- **Exen when it was useful (v9) it was maybe only relevant on AIX**
- **Officially it was supposed to instruct the O.S. not to buffer data in the FS cache**
- **The idea being no need to double buffer**
- **In reality data is buffered everywhere** 
	- SAN
	- FS
	- DB

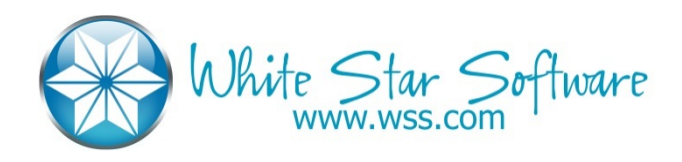

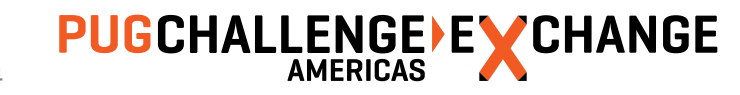

## Delayed BI File Write (-Mf)

- **Maximum age of BI notes in BI buffers**
- Once upon a time there was a reason to increase this on very busy systems
- Not so much today
- **Leave the default of 3 seconds**

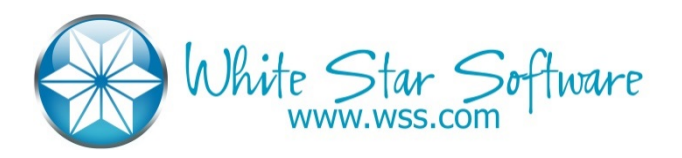

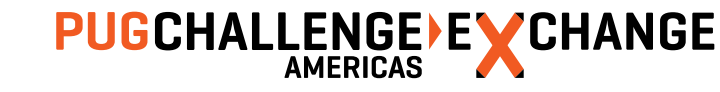

## Cluster Age Time (-G)

- **Now called "Before Image Truncate Interval"**
- **Number of seconds before DB reuses a BI cluster**
- Used to be 60 seconds
- **Just ignore it now default is 0**

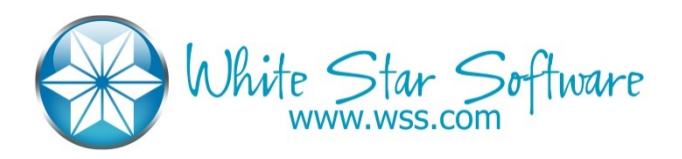

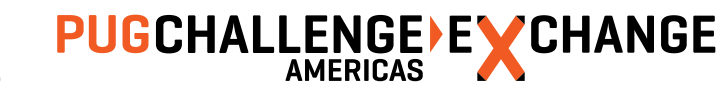

## DB Buffer Hash Table Entries (-hash)

- To find a block in –B you need to search in the hash table
- Waaaaaay back Progress didn't calculate this correctly for large –B
- Recommendation was first prime number  $>$  -B  $\times$  0.25
- **This has been fixed for a long time**
- **If** Ignore this parameter

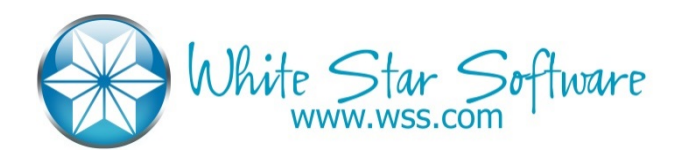

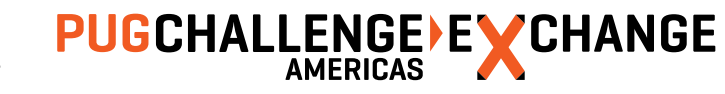

## No Crash Protection (-i)

- **-** DB writes fewer BI notes
- Great for loading data (proutil load –i)
- Not so great for a production DB
- Any problem pretty much means DB is garbage
	- I.e. restore from backup
- **-** -r (Buffered BI I/O) is similar: don't use it

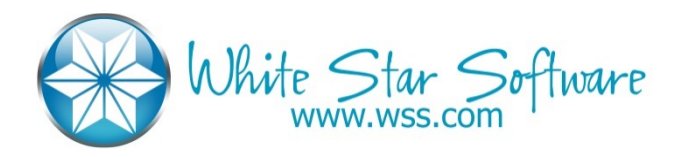

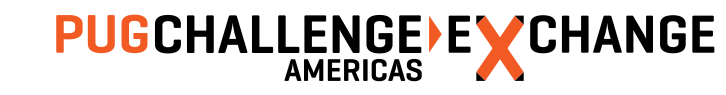

## LRU Skips – Alternate Buffer Pool (-lru2skips)

- The main use of –B2 is data that should stay in memory
- If size of B2 > size of data, LRU never used
- I.e. no need to use Iru2skips!

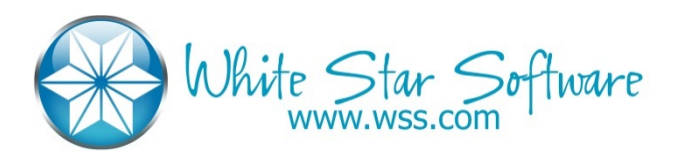

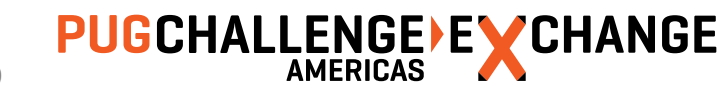

Q&A

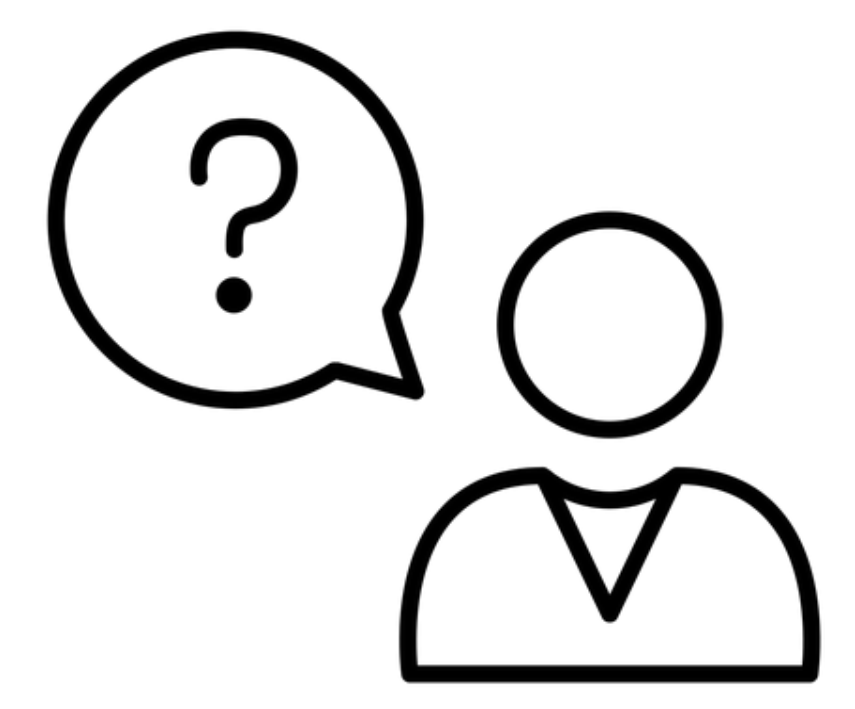

*[pk@wss.com](mailto:pk@wss.com)*

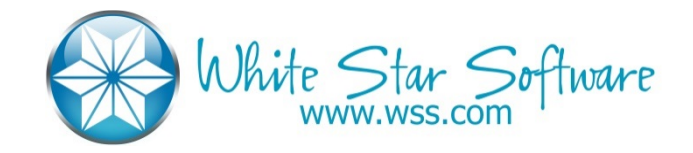

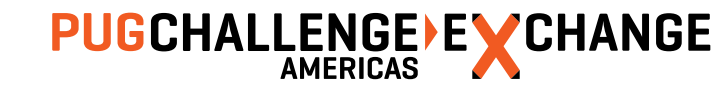

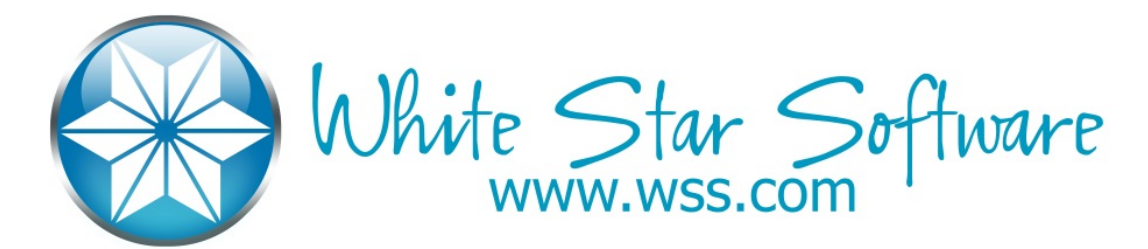

- **The oldest and most respected independent DBA consulting firm in the world**
- **Four of the world's top OpenEdge DBAs**
- Author of ProTop, the #1 FREE OpenEdge Database Monitoring Tool
	- <http://dbappraise.com/protop.html>

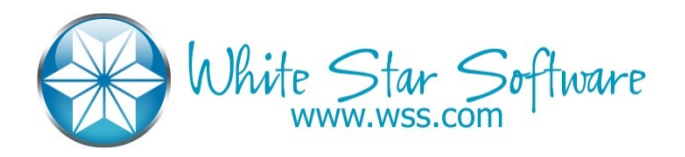

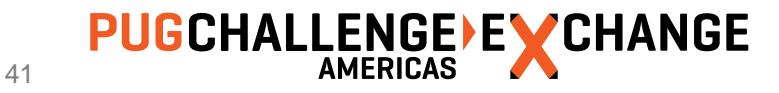

## PUG CHALLENGE EXCHANGE